Umweltdepartement Amt für Vermessung Bahnhofstrasse 16 und Geoinformation

Postfach 1213 6431 Schwyz Telefon 041 819 25 41

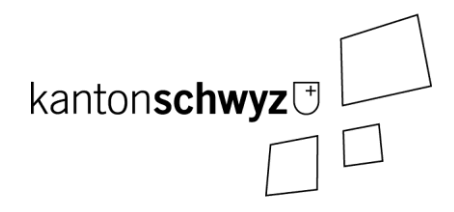

# **SZ\_Risikokataster**

# **A146a**

# **Modelldokumentation**

# **Impressum**

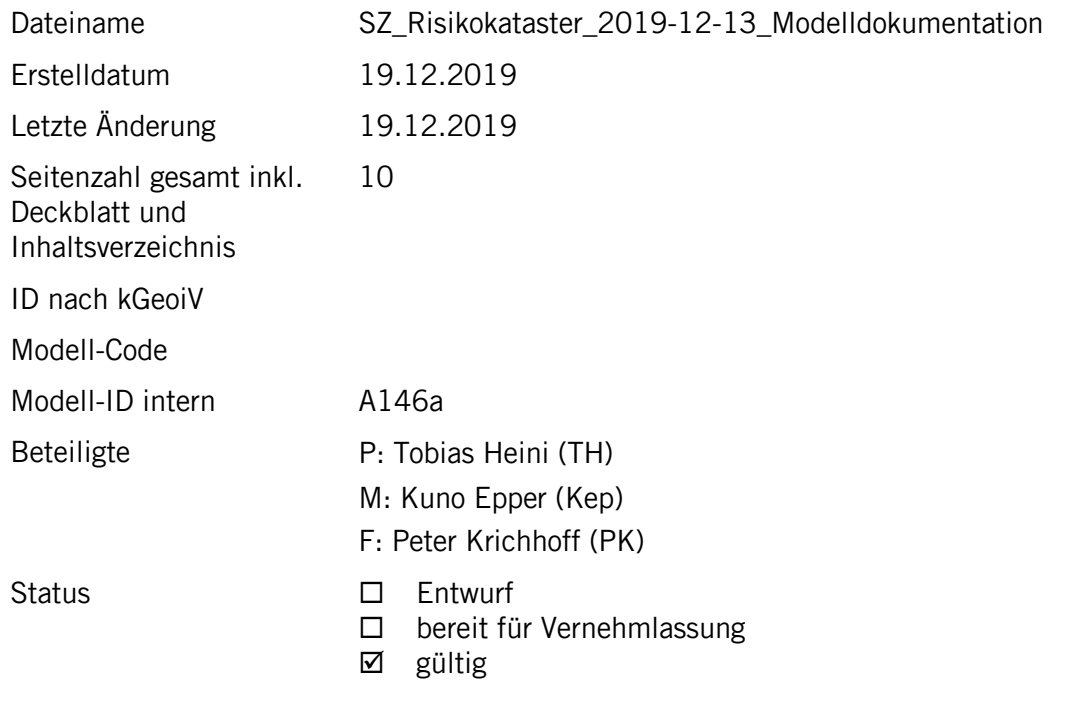

# **Historie**

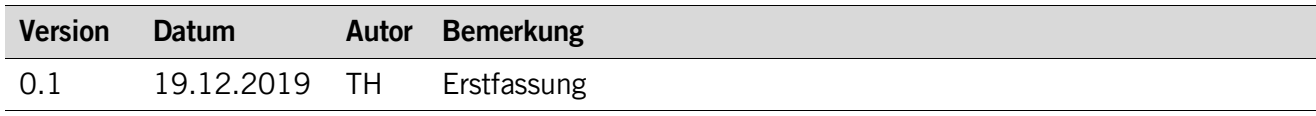

# **Koreferat**

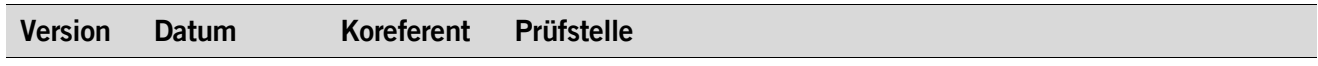

### Inhaltsverzeichnis

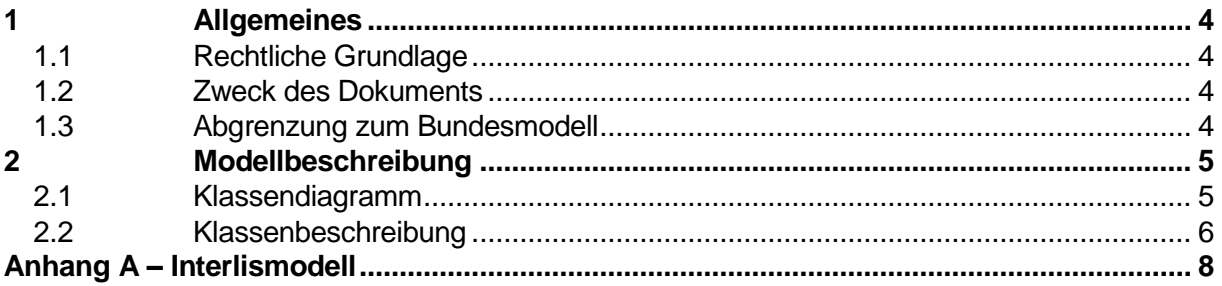

### <span id="page-3-0"></span>**1 Allgemeines**

#### <span id="page-3-1"></span>**1.1 Rechtliche Grundlage**

Das Amt für Umweltschutz des Kanton Schwyz (AfU) ist gemäss Art. 13 Abs. 1 und 2 der Störfallverordnung vom 24. Januar 1991 (SR 814.012, StFV) verpflichtet, die Öffentlichkeit über die geografische Lage der störfallrelevanten Betriebe und Verkehrswege, sowie deren angrenzenden Bereichen zu informieren.

Weiter hat das AfU die Aufgabe, Daten nach dem MGDM 113.1 (Risikokataster gemäss, Störfallverordnung (StFV), Teil Betriebe) zu erfassen und dem Bund bereitzustellen.

#### <span id="page-3-2"></span>**1.2 Zweck des Dokuments**

Damit die Daten für die oben genannten Zwecke geführt werden können, wurde das Datenmodell 113.1 kantonal erweitert. Dieses Dokument beschreibt diese Erweiterung.

#### <span id="page-3-3"></span>**1.3 Abgrenzung zum Bundesmodell**

Das Modell verwendet das unveränderte Datenmodell 113.1 als Grundlage. Das MGDM wurde um eine Klasse erweitert.

#### <span id="page-4-0"></span>**2 Modellbeschreibung**

Das MGDM 113.1 wurde um eine Klasse erweitert. Neu gibt es die Objektklasse Konsultationsbereiche. Diese Objektklasse wurde hinzugefügt, damit zusätzlich alle Daten, welche für die Darstellung der Betriebe auf dem Risikokataster notwendig sind und einfach durch das AfU verwaltet werden können.

#### <span id="page-4-1"></span>**2.1 Klassendiagramm**

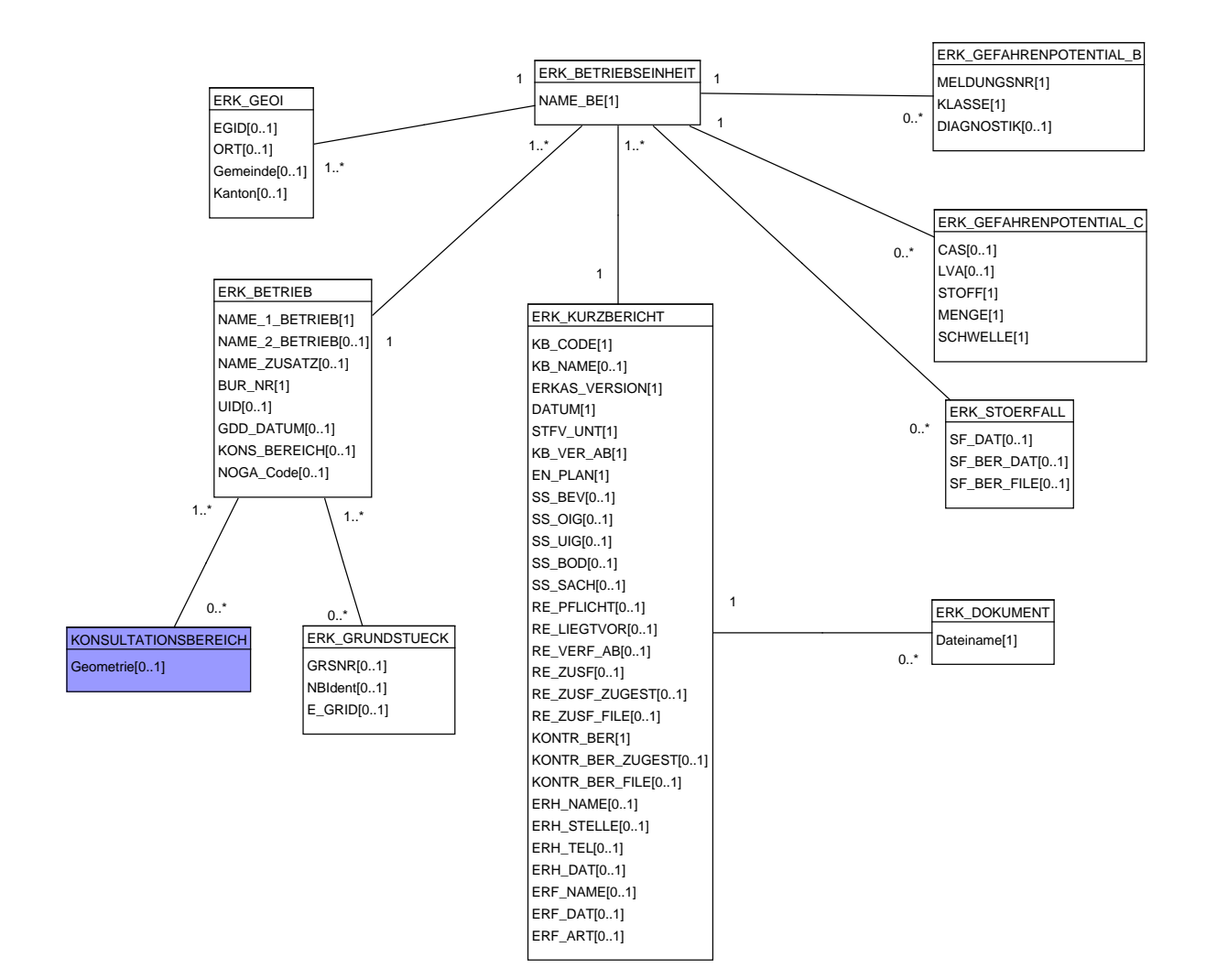

#### <span id="page-5-0"></span>**2.2 Klassenbeschreibung**

#### **2.2.1 Allgemeines**

In diesem Kapitel ist nur die Objektklasse aufgelistet, welche kantonal erweitert wurde.

Die Tabellenspalten sind:

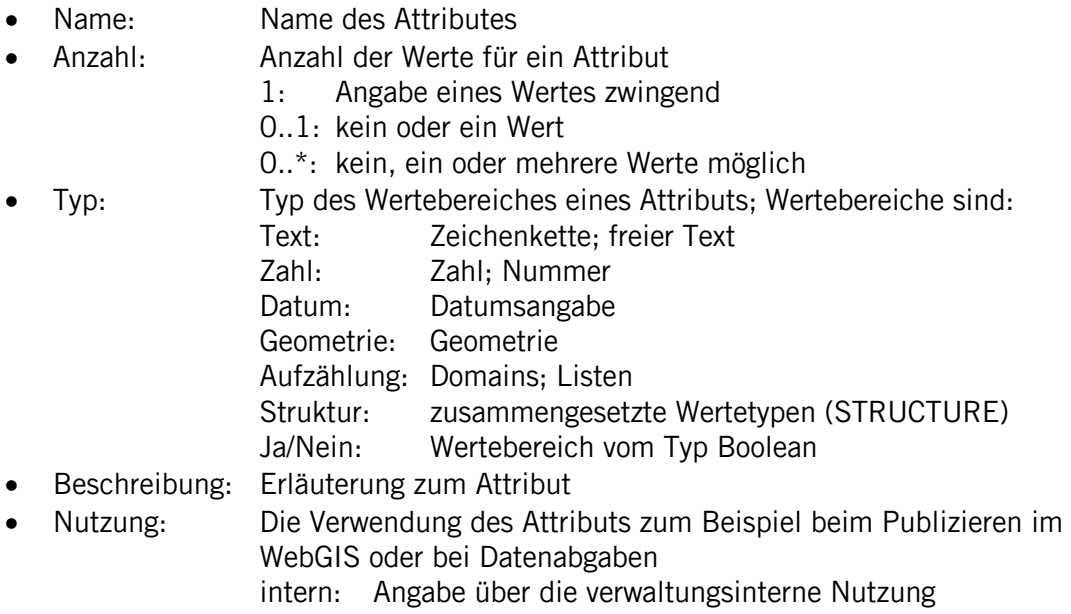

extern: Angabe über die öffentliche Nutzung

#### **2.2.2 Klasse Konsultationsbereich**

Diese Klasse enthält die Flächen, welche die Konsultationsbereiche der einzelnen Bertriebe darstellen.

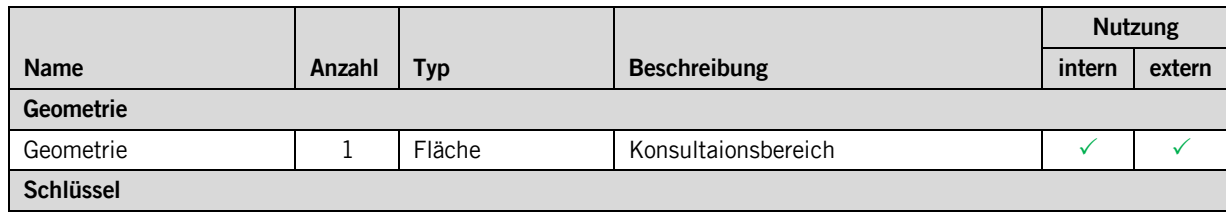

#### <span id="page-7-0"></span>**Anhang A – Interlismodell**

INTERLIS 2.3;

!!============================================================================== !!@ File = "SZ\_Risikokataster\_2019-12-13.ili"; !!@ Title = "Datenmodell für den Risikokataster des Teils Betriebe"; !!@ shortDescription = "Dieses Datenmodell beschreibt den Risikokataster Teil Betriebe. Grundlage bildet das Datenmodell des Bundes (ERKAS\_Betrieb\_V1). Es wurde um die Klasse KONSULTATIONSBEREICH erweitert." !!@ Issuer = "http://www.sz.ch/avg"; !!@ technicalContact = "mailto:geoportal@sz.ch"; !!@ furtherInformation = "https://www.sz.ch"; !!@ kGeoiV\_ID = "113.1";<br>!!@ kGeoiV\_Code = "CH-SZ-113.1";<br>!!@ Themennummer = "A146"; !!@ iliCompilerVersion = "5.0.0-20190401"; !!------------------------------------------------------------------------------ !! Todo: !! - - - !!------------------------------------------------------------------------------ !! Version | wer | Änderung !!------------------------------------------------------------------------------ !! 2019-12-13 | Kep | Erstfassung !!============================================================================== MODEL SZ\_Risikokataster\_20191213 (de) AT "http://models.geo.sz.ch" VERSION "2019-12-13" = DOMAIN Punkt = COORD 2672000.000 .. 2719000.000 [INTERLIS.m] ,1193000.000 .. 1232000.000 [INTERLIS.m] ,ROTATION 2 -> 1; Polygon = SURFACE WITH (STRAIGHTS) VERTEX Punkt WITHOUT OVERLAPS > 0.001; TOPIC ERKAS\_Betriebe =  $CIASS$  ERK BETRIEB = NAME 1 BETRIEB : MANDATORY TEXT\*32; NAME\_2\_BETRIEB : TEXT\*32; NAME\_ZUSATZ : TEXT\*50; BUR\_NR : MANDATORY 1 . 999999999;<br>UID : 1 . 9999999999 UID : 1 .. 999999999;<br>GDD\_DATUM : INTERLIS.XMLDate;<br>KONS\_BEREICH : 0 ..99999;<br>NOGA\_Code : 1 ..999999; END ERK BETRIEB; CLASS ERK\_BETRIEBSEINHEIT = NAME\_BE : MANDATORY TEXT\*50; END ERK\_BETRIEBSEINHEIT; CLASS ERK\_DOKUMENT = Dateiname : MANDATORY TEXT; END ERK\_DOKUMENT; CLASS ERK GEFAHRENPOTENTIAL B = MELDUNGSNR : MANDATORY TEXT\*7; KLASSE : MANDATORY 1 .. 9; DIAGNOSTIK : TEXT\*1; END ERK\_GEFAHRENPOTENTIAL\_B; CLASS ERK GEFAHRENPOTENTIAL C = CAS : TEXT\*11; LVA : TEXT\*10; STOFF : MANDATORY TEXT\*100; MENGE : MANDATORY 1.00 .. 9999999999.00; SCHWELLE : MANDATORY 1.00 .. 999999999.00; END ERK\_GEFAHRENPOTENTIAL\_C; CLASS ERK\_GEOI = EGID : 1 .. 999999999; ORT : Punkt; Gemeinde : TEXT;<br>
Kanton : TEXT\*  $TEXT*2;$  MANDATORY CONSTRAINT (NOT (EGID) AND DEFINED (ORT)); END ERK\_GEOI; CLASS ERK\_GRUNDSTUECK = GRSNR : TEXT\*12;<br>
NBIdent : TEXT\*12;<br>
E\_GRID : TEXT\*14; END ERK\_GRUNDSTUECK;

 CLASS KONSULTATIONSBEREICH = Flaeche : MANDATORY Polygon; END KONSULTATIONSBEREICH;

CLASS ERK\_KURZBERICHT =<br>KB\_CODE :

 KB\_CODE : MANDATORY TEXT\*100; KB\_NAME : TEXT\*100; ERKAS\_VERSION : MANDATORY TEXT\*1; DATUM : MANDATORY INTERLIS.XMLDate; STFV\_UNT : MANDATORY INTERLIS.BOOLEAN; KB\_VER\_AB : MANDATORY INTERLIS.XMLDate; EN\_PLAN : MANDATORY INTERLIS.BOOLEAN; SS\_BEV : : INTERLIS.BOOLEAN;<br>SS\_OIG : : INTERLIS.BOOLEAN;  $\begin{tabular}{ll} \tt SS\_OIG & . & . & INTERLIS. BOOLEAN; \\ \tt SS\_UIG & . & . & INTERLIS. BOOLEAN; \\ \end{tabular}$  SS\_UIG : INTERLIS.BOOLEAN; SS\_BOD : INTERLIS.BOOLEAN;  ${\tt SS\_SACH} \qquad \qquad : \qquad \qquad {\tt INTERLIS.BOOLEAN;} \\ {\tt RE\_PFLICHT} \qquad \qquad : \qquad \qquad {\tt INTERLIS.BOOLEAN}; \qquad \qquad$ RE\_PFLICHT : INTERLIS.BOOLEAN;<br>RE\_LIEGTVOR : INTERLIS.BOOLEAN;<br>RE\_VERF\_AB : INTERLIS.XMLDate; RE\_LIEGTVOR : INTERLIS.BOOLEAN; RE\_VERF\_AB : INTERLIS.XMLDate; RE<sup>\_</sup>ZUSF<sup>-</sup> : INTERLIS.BOOLEAN; :<br>REXT\*50;<br>REXT\*50; RE\_ZUSF\_ZUGEST<br>RE\_ZUSF\_ZUGEST<br>RE\_ZUSF\_FILE<br>KONTR\_BER KONTR\_BER : MANDATORY INTERLIS.BOOLEAN;<br>KONTR\_BER\_ZUGEST : INTERLIS.BOOLEAN;<br>KONTR\_BER\_FILE : TEXT\*50;  $ERH \longrightarrow \overline{N\overline{AME}}$   $\overline{TRLLE}$   $\overline{STKLLE}$   $\overline{TSXT*100}$ ERH\_STELLE<br>ERH\_TEL ERH<sup>T</sup>TEL : TEXT\*12;<br>FRHTDAT : TNTERLIS INTERLIS.XMLDate;<br>TEXT\*50; ERF\_NAME :<br>ERF\_DAT :

ERF\_DAT : INTERLIS.XMLDate;<br>
ERF\_ART : TEXT\*1;

(DEFINED (SS\_UIG)) AND NOT (DEFINED (SS\_BOD)) AND NOT (DEFINED (SS\_SACH)) AND NOT (DEFINED (RE\_PFLICHT)))<br>(SS\_UIG) AND DEFINED (SS\_BOD) AND DEFINED (SS\_SACH) AND DEFINED (SS\_OIG) AND DEFINED<br>(SS\_UIG) AND DEFINED (SS\_BOD) A (RE\_ZUSF\_FILE)); MANDATORY CONSTRAINT KONTR\_BER\_ZUGEST AND DEFINED (KONTR\_BER\_FILE) OR NOT (KONTR\_BER\_ZUGEST) AND NOT (DEFINED (KONTR\_BER\_FILE)); MANDATORY CONSTRAINT DEFINED (RE\_VERF\_AB) AND DEFINED (RE\_ZUSF) OR NOT (DEFINED (RE\_VERF\_AB)) AND NOT (DEFINED (RE\_ZUSF)); MANDATORY CONSTRAINT RE\_PFLICHT AND DEFINED (RE\_LIEGTVOR) OR NOT (RE\_PFLICHT) AND NOT (DEFINED (RE\_LIEGT- MANDATORY CONSTRAINT NOT (RE\_LIEGTVOR) AND NOT (DEFINED (RE\_VERF\_AB)) OR RE\_LIEGTVOR; END ERK\_KURZBERICHT;

TEXT\*1;

MANDATORY CONSTRAINT (KB\_VER\_AB == DATUM AND NOT (DEFINED (SS\_BEV)) AND NOT (DEFINED (SS\_OIG)) AND NOT

```
CLASS ERK_STOERFALL = SF\_DAT :<br>SF\_BER\_DAT : \frac{SFA}{SFA} :
                                         INTERLIS.XMLDate;
                                        INTERLIS.XMLDate;<br>TEXT:
  SF_BER_FILE :
 END ERK_STOERFALL;
 ASSOCIATION BetriebBetriebseinheit =
```
VOR) )  $\boldsymbol{\mathfrak{z}}$ 

Betrieb -- {1} ERK\_BETRIEB;<br>Betriebseinheit -- {1..\*} ERK\_BETRIEBSEINHEIT; END BetriebBetriebseinheit;

```
 ASSOCIATION DokumentKurzbericht =
Kurzbericht -- {1} ERK_KURZBERICHT;<br>Dokument -- {0..*} ERK_DOKUMENT;
     END DokumentKurzbericht;
```

```
 ASSOCIATION Gefahrenpot_BBetriebseinheit =
Betriebseinheit -- {1} ERK_BETRIEBSEINHEIT;<br>Gefahrenpot_B -- {0..*} ERK_GEFAHRENPOTENTIAL_B;
     END Gefahrenpot_BBetriebseinheit;
```

```
 ASSOCIATION Gefahrenpot_CBetriebseinheit =
Betriebseinheit -- {1} ERK_BETRIEBSEINHEIT;<br>Gefahrenpot C -- {0..*} ERK_GEFAHRENPOTENTIAL_C;
    END Gefahrenpot CBetriebseinheit;
```
 ASSOCIATION GeoiBetriebseinheit = Betriebseinheit -- {1} ERK BETRIEBSEINHEIT; Geoi  $---(1..*)$  ERK GEOI; END GeoiBetriebseinheit; ASSOCIATION GrundstueckBetrieb =

 Betrieb -- {1..\*} ERK\_BETRIEB; Grundstueck -- {0..\*} ERK\_GRUNDSTUECK; END GrundstueckBetrieb;

```
 ASSOCIATION KonsulatationsbereichbBetrieb =
Betrieb -- {1..*} ERK_BETRIEB;<br>Konsultationsbereich -- {0..*} KONSULTATIONSBEREICH;
     END KonsulatationsbereichbBetrieb;
```
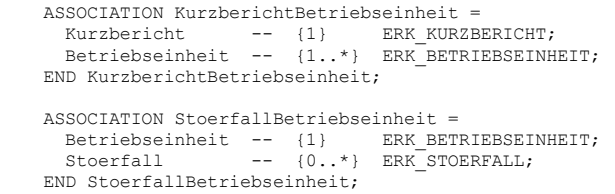

END ERKAS\_Betriebe;

END SZ\_Risikokataster\_20191213.